# Häufig gestellte Fragen zu Cable DOCSIS 1.0 Ī

# Inhalt

Was ist DOCSIS 1.0+? Sind DOCSIS 1.0-Kabelmodems mit DOCSIS 1.0+ CMTS kompatibel? Was sind die privaten QoS-Erweiterungen? Wie funktioniert die DOCSIS 1.0+-Architektur? Wie stellen wir sicher, dass ein ITCM-Teilnehmer, der für zwei virtuelle Telefonleitungen bereitgestellt wird, zur Laufzeit nur bis zu zwei dynamische CBR QoS-SIDs mit hoher Qualität erhält? Muss ich Sprach- und Faxleitungen separat bereitstellen? Gibt es Fragmentierung in DOCSIS 1.0+? Wie stelle ich QoS auf dem DOCSIS 1.0+-System bereit? Benötige ich einen speziellen Konfigurationsdatei-Editor, um DOCSIS 1.0+-Erweiterungen bereitzustellen? Gibt es andere netzwerkweite Konfigurationsprobleme, die in der DOCSIS 1.0+-Umgebung berücksichtigt werden müssen? Gibt es eine optimale Konfiguration für den uBR7200, um die Anzahl der VoIP-Anrufe für jeden Upstream-Port zu maximieren? Welche Cisco IOS Software-Version unterstützt DOCSIS 1.0+? Wie sieht der Migrationsplan für DOCSIS 1.0+ und DOCSIS 1.1 aus? Wer ist für die DOCSIS-Spezifikation zuständig und wo finde ich die Spezifikationen? Worin besteht der Unterschied zwischen einer DOCSIS-Konfigurationsdatei und einer Cisco IOS-Konfigurationsdatei? Welche Mindestanforderungen gelten für das DOCSIS-Protokoll, damit ein Kabelmodem online ist? Wo erhalte ich die Cisco Vorlagen für die DOCSIS- oder BPI DOCSIS-Konfigurationsdateien bronze.cm, silver.cm, gold.cm und platinum.cm?

[Zugehörige Informationen](#page-8-0)

Dieses Dokument beantwortet häufig gestellte Fragen zur DOCSIS 1.0 (Data Over Cable Service Interface Specification).

# F. Was ist DOCSIS 1.0+?

Antwort: Die DOCSIS 1.0+-Implementierung (Data-over-Cable Service Interface Specifications) ist DOCSIS 1.0 mit QoS-Erweiterungen (Quality of Service) für die Unterstützung von Sprache, Fax und Video in Echtzeit in einem LAN. DOCSIS 1.0+ ist keine neue oder intermediäre Spezifikation von Kabellaboren. Die gesamte DOCSIS 1.0+-Architektur ist eine von Cisco und bestimmten Anbietern von Kabelmodems bereitgestellte Lösung zur Markteinführung, bis die DOCSIS 1.1- Spezifikationen und -Entwicklungen allgemein verfügbar sind.

## F. Sind DOCSIS 1.0-Kabelmodems mit DOCSIS 1.0+ CMTS kompatibel?

Antwort: Ja. DOCSIS 1.0+ ist vollständig abwärtskompatibel mit DOCSIS 1.0. Es ist wichtig, daran zu erinnern, dass alle speziellen QoS-Dienste des DOCSIS 1.0+ Cable Modem Termination System (CMTS) nur aktiviert werden, wenn ein DOCSIS 1.0+-Kabelmodem (CM) diese Dienste über neue dynamische MAC-Nachrichten (Media Access Control) abruft. Wenn Ihr CM rein DOCSIS 1.0 ist, kann er diese Dienste nicht aktivieren und erhält eine regelmäßige DOCSIS 1.0- Behandlung aus dem DOCSIS 1.0+ CMTS.

### F. Was sind die privaten QoS-Erweiterungen?

Antwort: DOCSIS 1.0+ bietet zusätzliche QoS-Funktionen für Sprach-, Fax- und Datenpakete in Echtzeit über die integrierten Telefonie-Kabelmodems (ITCMs). In DOCSIS 1.0+ sind die privaten Erweiterungen, die DOCSIS 1.0 hinzugefügt werden, wie folgt:

- Zwei neue CM-initiierte dynamische MAC-Nachrichten: Dynamic Service Addition (DSA) und Dynamic Service Deletion (DSD). Diese Nachrichten ermöglichen das Erstellen oder Löschen dynamischer Service-IDs (SIDs) zur Laufzeit pro Anruf.
- Unsolicited Grant Service (CBR-Planung) für den Upstream. Dadurch wird ein qualitativ hochwertiger QoS-Kanal für die CBR-Sprach- und Faxpakete vom ITCM bereitgestellt.
- Für jeden ITCM können separate Downstream-Raten basierend auf dem IP-Rangfolgewert im Paket bereitgestellt werden. Dadurch wird der Sprach-, Signalisierungs- und Datenverkehr, der zum Tarifgestaltungszwecke an denselben ITCM geleitet wird, voneinander getrennt.

## F. Wie funktioniert die DOCSIS 1.0+-Architektur?

Antwort: Nehmen wir ein Beispiel, an dem Abonnent Mr. X Ihrem Service beigetreten ist und das folgende Service-Paket möchte:

- Ein Datendienst mit Upstream-Spitzengeschwindigkeit (US) von 128 kBps, Digital-Signal-● Spitzengeschwindigkeit (DS) 2 Mbit/s
- Zwei virtuelle Telefonleitungen

Die folgenden Schritte sind erforderlich:

- 1. Das Bereitstellungssystem erstellt mithilfe eines standardmäßigen Konfigurationsdatei-Editors im Format DOCSIS 1.0 eine Konfigurationsdatei für den ITCM-Teilnehmer. Die Konfigurationsdatei enthält:Eine normale DOCSIS 1.0-Einstellung für Class of Service für den Datendienst mit einer US-Rate von 128 kBps, Spitzengeschwindigkeit der DS-Geschwindigkeit 2 Mbit/s.Eine anbieterspezifische Kodierung mit dem Namen "Number of phone lines" (Anzahl der Telefonleitungen), festgelegt auf 2.Eine anbieterspezifische Codierung mit der Bezeichnung "Per IP Precedence Rate Limit Tupel", die Downstream-Ratenbegrenzungen für IP-Pakete mit besonderer Priorität festlegt.
- 2. Der ITCM lädt diese Konfigurationsdatei zum Zeitpunkt der Registrierung herunter und sendet die Bereitstellungsinformationen an das DOCSIS 1.0+ CMTS.
- Wenn der CMTS die Registrierungsanfrage (REG-REQ) empfängt, erstellt er einen lokalen 3.Datenbankeintrag für den ITCM. Dem ITCM wird sofort eine statische SID für den Datendienst zugewiesen. Für den Telefonleitungsdienst erstellt das CMTS im Datenbankeintrag des ITCM nur zwei verzögerte Serviceabläufe (zur nachfolgenden Aktivierung). Während der Registrierung werden für den Telefonleitungsdienst keine SIDs

zugewiesen.

- Wenn ein ITCM einen Sprach- oder Faxkanal mit einem Echtzeit-CBR-Dienst abrufen 4. möchte, sendet er eine DSA-REQ MAC-Nachricht an den CMTS, in der seine speziellen CBR-Planungsanforderungen wie die Grant-Größe und das Grant-Intervall (die Grant-Größe und das Grant-Intervall hängen vom CODEC-Decoder (G.711/G.729) ab, der auf dem ITCM verwendet wird) angegeben werden. Weitere Informationen zu CODEC-Typen finden Sie unter [Cisco uBR7200 - QoS/MAC Enhancements for Voice and Fax Calls:](//www.cisco.com/en/US/tech/tk86/tk804/technologies_tech_note09186a0080093d80.shtml) [DOCSIS 1.0+](//www.cisco.com/en/US/tech/tk86/tk804/technologies_tech_note09186a0080093d80.shtml).
- Wenn der CMTS den DSA-REQ empfängt, prüft er zunächst den Datenbankeintrag dieses 5. ITCM, um festzustellen, ob ein abgegrenzter Servicestrom verfügbar ist. Wenn ein abgegrenzter Servicestrom verfügbar ist, weist das CMTS diesem ITCM eine neue dynamische SID zu und löst unerwünschte Zuschüsse (CBR-Steckplätze) für die neu zugewiesene dynamische SID aus. Das CMTS informiert den ITCM über die neu zugewiesene dynamische SID mithilfe des DSA-RSP.
- 6. Da das CMTS die neue CBR-Verbindung aufnehmen kann, erhält ITCM in regelmäßigen Abständen unaufgefordert Zuschüsse für das richtige Paketformat (genug, um in die periodische Sprach- und Faxübertragung passen zu können). Der ITCM muss nicht mit einem anderen CM auf dem Upstream konkurrieren, um diese Echtzeitpakete zu senden. Es verfügt über einen dedizierten TDM-Unterkanal (Time Division Multiplexing) auf dem Upstream in Form der nicht angeforderten Zuschüsse. Der Jitter ist gut begrenzt oder begrenzt (Sie erhalten keine großen Verzögerungsunterschiede zwischen den Paketen), und so wird eine gute Sprachqualität auf dem Upstream-Pfad vom ITCM zum uBR7200 aufrechterhalten.Der ITCM farbt die Prioritätsbits im IP-Header dieser Sprachpakete mit dem vordefinierten Wert von 0x05 für die Übertragung der bevorzugten QoS für den lokalen Zugriff in den IP-Backbone.Wenn die Sprachpakete am CMTS in den CBR-Steckplätzen eintreffen, werden sie entweder in die WAN (IP Cloud) umgeschaltet oder an einen anderen ITCM im Downstream-Kanal weitergeleitet.Wenn sie in die WAN-Cloud geschaltet werden, müssen Sie die Backbone-Router, z. B. den Gigabit Switch Router (GSR), so konfigurieren, dass diese Sprachpakete (Rangfolgewert 0x05) erkannt und gegenüber den Signalisierungsbzw. regulären Best Effort-Datenpaketen mit der Rangfolge 0x3 bzw. 0x0 bevorzugt behandelt werden.Wenn die Upstream-Pakete an den Downstream-Kanal desselben uBR7200 weitergeleitet werden, werden die Sprachpakete 0x05 separat behandelt, um die Übertragungsrate im Vergleich zu Signalisierungsdatenpaketen basierend auf ihren Prioritätswerten zu begrenzen.Selbst wenn der Ziel-ITCM zum Zeitpunkt des Anrufs eine große Downstream-Dateiübertragung durchführt, werden die an den gleichen Downstream weitergeleiteten Sprachpakete durch File Transfer Protocol (FTP) auf demselben ITCM nicht beeinträchtigt, da IP-Rangfolgewerte bei der Downstream-Bandbreitenabrechnung verwendet werden.
- 7. Wenn der Anruf beendet ist, sendet der ITCM eine DSD-REQ an das CMTS, um die dynamische SID freizugeben. Das CMTS stoppt die CBR-Zuschüsse, zerstört die in DSD-REQ angegebene dynamische SID, gibt einen zurückgestellten Datenfluss für den ITCM frei und sendet einen DSD-RSP an den ITCM, der bestätigt, dass er dies getan hat.

### F. Wie stellen wir sicher, dass ein ITCM-Teilnehmer, der für zwei virtuelle Telefonleitungen bereitgestellt wird, zur Laufzeit nur bis zu zwei dynamische CBR QoS-SIDs mit hoher Qualität erhält?

Antwort: Jedes Mal, wenn der ITCM einen DSA-REQ sendet, der eine neue dynamische SID anfordert, prüft der CMTS zunächst, ob dieser ITCM über nicht verwendete verzögerte

Serviceströme verfügt, bevor eine neue dynamische SID erstellt wird. Wenn der ITCM bereits zwei dynamische SIDs verwendet, werden beide abgegrenzten Service-Datenflüsse beim CMTS als verwendet angezeigt. Solange eine dynamische SID den Servicestrom verwendet, ist der Servicestrom für die Erstellung neuer dynamischer SIDs aus diesem ITCM nicht verfügbar.

## F. Muss ich Sprach- und Faxleitungen separat bereitstellen?

Antwort: Nein. Das Konzept der virtuellen Telefonleitung ähnelt einer echten Telefonleitung. Sie können jede der virtuellen N-Telefonleitungen transparent verwenden, um Fax- oder Sprachanrufe zu senden. Das DOCSIS 1.0+ CMTS erzwingt nicht, welche Art von Anwendungsdatenverkehr vom ITCM in den nicht angeforderten Zuschüssen (CBR-Steckplätzen) seiner dynamischen SID gesendet wird.

# F. Gibt es Fragmentierung in DOCSIS 1.0+?

Antwort: Nein. DOCSIS 1.0+ CMTS kann jedoch weiterhin einen guten CBR-Service in Echtzeit bereitstellen, da die fehlende Fragmentierung für die CBR-Steckplätze (die innerhalb der typischen VoIP-Designbudgets für lokale Zugangsverbindungen liegen) nur wenige Sekunden zusätzlichen Jitter verursacht. Darüber hinaus verfügt DOCSIS 1.0+ über keine Paketklassifizierung und Unterdrückung der Payload-Header, die beide für die DOCSIS 1.1- Version geplant sind.

# F. Wie stelle ich QoS auf dem DOCSIS 1.0+-System bereit?

Antwort: Für die Zwecke dieses Abschnitts gehen wir davon aus, dass ein Betreiber drei grundlegende Pakettypen im End-to-End-IP-Netzwerk erwartet:

- IP-Pakete mit einer Priorität von 0 x 05 für die Sprach- oder Faxübertragung
- IP-Pakete mit einer Priorität von 0 x 03 für die Signalisierung von Sprache oder Fax
- IP-Pakete mit anderer Priorität als 0x03 oder 0x05 für reguläre Daten

Damit End-to-End-QoS funktioniert, ist es wichtig, dass alle Knoten im End-to-End-Netzwerk die oben genannte IP-Rangfolge-Zuordnung verstehen und einhalten. Alle Netzwerkknoten, von ITCM über uBR7200 bis hin zu Backbone-Routern und Trunking Gateway (TGW), müssen die oben genannte Priorität konsistent interpretieren.

Bei einer ITCM DOCSIS Trivial File Transfer Protocol (TFTP)-Konfigurationsdatei gehen wir davon aus, dass der ITCM mit einer einzigen Datenklasse für bestmögliche Datenübertragung und zwei VoIP-Telefonleitungen ausgestattet ist. Eine unmittelbare Variante besteht in der Bereitstellung von zwei Datenklassen, einer Klasse für bestmögliche Datenpakete und MAC-Nachrichten und einer CIR-Datenklasse für Sprachsignalisierungspakete.

Für die statische Bereitstellung der DOCSIS 1.0-Serviceklasse(en) für den regulären Datendienst kann dem ITCM eine oder mehrere statische DOCSIS 1.0-Serviceklassen zugewiesen werden. Dem Operator steht es frei, eine beliebige Kombination der folgenden fünf Parameter auszuwählen, um einen benutzerdefinierten Datendienst für den ITCM zu erstellen.

Nachfolgend finden Sie ein Beispiel für eine DOCSIS 1.0-Servicekodierung, um zu veranschaulichen, wie eine typische ITCM-Datendienstklasse in der Konfigurationsdatei angezeigt werden kann:

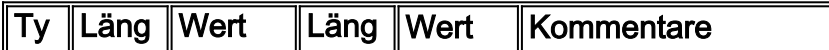

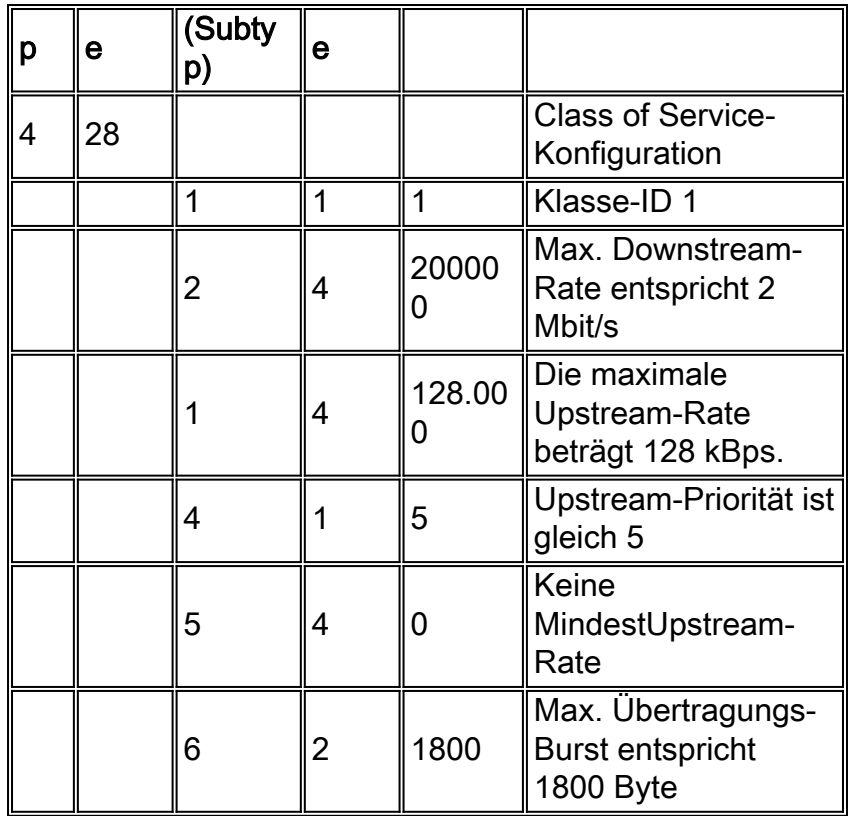

#### Vorab-Bereitstellung der Anzahl der Telefonleitungen und Bereitstellung der Durchsatzbegrenzungen für IP-Rangfolgen für Downstream

Diese beiden neuen Objekte sind nicht Teil der regulären DOCSIS 1.0-Serviceklasse und werden daher mit "Vendor Specific Information" (anbieterspezifische Informationen) kodiert, wie unten gezeigt:

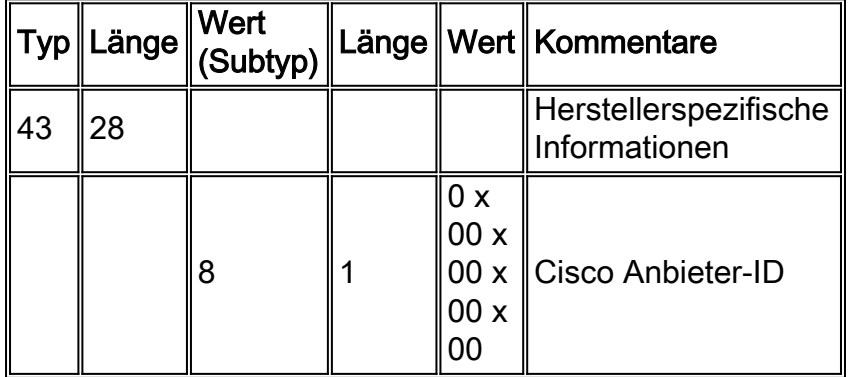

Anbieterspezifischer Cisco Subtyp Length Value 43:8:X

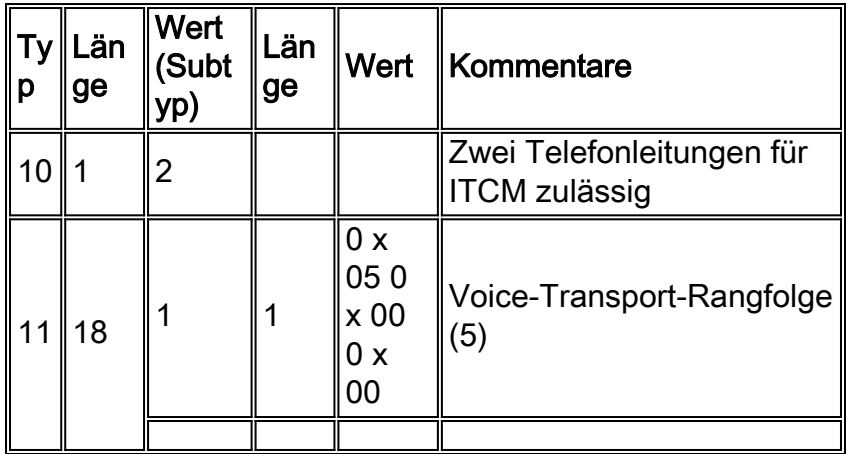

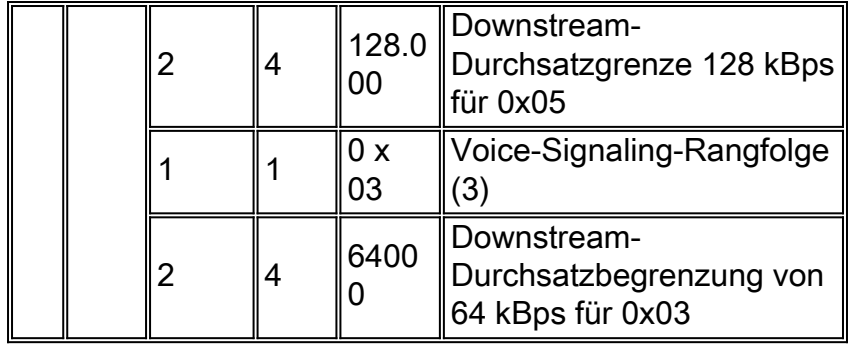

Hinweis: Der gesamte Downstream-Datenverkehr (mit Ausnahme der IP-Rangfolge 0x05 und 0x03) wird bei der standardmäßigen Downstream-Übertragungsratengrenze von 2 Mbit/s, die in der DOCSIS 1.0-Datenklasse der ITCMs bereitgestellt wird, ratenförmig zusammengeschaltet.

#### F. Benötige ich einen speziellen Konfigurationsdatei-Editor, um DOCSIS 1.0+- Erweiterungen bereitzustellen?

Antwort: Nein. Jeder reguläre DOCSIS 1.0-Konfigurationsdatei-Editor mit Unterstützung für herstellerspezifische Felder übernimmt die Aufgabe.

#### F. Gibt es andere netzwerkweite Konfigurationsprobleme, die in der DOCSIS 1.0+- Umgebung berücksichtigt werden müssen?

Antwort: Ja. Die IP-Prioritätseinstellungen, die zur Trennung von Sprache und Signalisierung von Daten verwendet werden, müssen bekannt und verstanden werden. Bei Anrufen, bei denen sich ein Endpunkt außerhalb des Kabelnetzwerks befindet, muss das externe Netzwerk sicherstellen, dass alle Sprachpakete angemessen farbig gefärbt sind, bevor sie an den uBR7200 weitergeleitet werden. Bei Anrufen, bei denen beide Endpunkte im Kabelnetzwerk sind, ist es Sache des Endpunkts (ITCM), der den Datenverkehr auslöst, die Sprachpakete zu farbigen, bevor sie in das Netzwerk gestartet werden.

#### F. Gibt es eine optimale Konfiguration für den uBR7200, um die Anzahl der VoIP-Anrufe für jeden Upstream-Port zu maximieren?

Antwort: Ja. In diesem Abschnitt werden Beispiele für physische Layer-Parameter veranschaulicht, die im CMTS für Upstream-Kanäle verwendet werden könnten, die voraussichtlich eine hohe VoIP-Anrufdichte aufweisen. Diese Parameter versuchen, den Overhead der physischen Ebene für jedes Sprachpaket mit fester Größe (89 Byte) zu minimieren. Die daraus resultierende Feinabstimmung ermöglicht eine direkte Verbesserung der Anzahl der CBR-Sprachverbindungen, die auf einem einzelnen Upstream-Kanal zugelassen werden können. Für den Upstream-Kanal müssen die folgenden Einstellungen konfiguriert werden, um die Anzahl der CBR-Verbindungen zu maximieren:

Minislot size: 8 Symbol rate: 1280 ksymbols/sec Modulation type: QPSK Preamble length: 72 bits FEC error correction (T bytes): 2 bytes FEC codeword length: 52 bytes Guard time: 8 symbols Last codeword: shortened last codeword Um das obige Modulationsprofil auf dem CMTS zu konfigurieren, verwenden Sie die vorhandene

#### CLI wie folgt:

- 1. Erstellen Sie eine neue QPSK-Modulationsprofilvorlage (m) mit allen Standardparametern außer dem Profil "Short Grant", das wie unten beschrieben spezielle Parameter aufweist: cmts(config)#**cable modulation-profile** *m* **qpsk** cmts(config)#**cable modulation-profile** *m* **short 2 52 16 8 qpsk scrambler 152 diff 72 shortened uw8**
- 2. Konfigurieren Sie den Upstream-Port (*n*) auf einer bestimmten Schnittstelle so, dass die Minislot-Größe 8 Zecken und mehr als die Modulationsprofilvorlage (m) beträgt: cmts(config-if)#**cable upstream** *n* **minislot-size 8** cmts(config-if)#**cable upstream** *n* **modulation-profile** *m*

## F. Welche Cisco IOS Software-Version unterstützt DOCSIS 1.0+?

Antwort: Die Cisco IOS® Softwareversion 12.1(01)T unterstützt DOCSIS 1.0+ auf Cisco uBR7200 und uBR924. Die Cisco IOS Software-Version 12.07XR stellt die IOS-Images für Cisco uBR7200 und uBR924 bereit.

### F. Wie sieht der Migrationsplan für DOCSIS 1.0+ und DOCSIS 1.1 aus?

Antwort: Derzeit ist DOCSIS 1.1 CMTS für die Cisco IOS Software Version 12.(1)5EC vorgesehen. Bis dahin ist DOCSIS 1.0+ die Time-to-Market-Lösung für Echtzeit-Sprach- und -Faxover-Hybrid Fiber-Coaxial (HFC). Bei der Migration von DOCSIS 1.0+ zu DOCSIS 1.1 handelt es sich voraussichtlich um ein Software-Upgrade.

Für die Bereitstellung von DOCSIS 1.1 ist ein neuer Konfigurationsdatei-Editor erforderlich, der neben mehreren erweiterten QoS-Funktionen alle Funktionen von DOCSIS 1.0+ unterstützt. Der Cisco uBR7200 unterstützt vollständig die DOCSIS 1.1-Spezifikationen.

#### F. Wer ist für die DOCSIS-Spezifikation zuständig und wo finde ich die Spezifikationen?

Antwort: [CableLabs](http://www.cablelabs.com), eine gemeinnützige Organisation von Kabelfernsehnetzbetreibern, die Nordund Südamerika vertreten, ist für die Erstellung der DOCSIS-Spezifikation verantwortlich.

Die Spezifikationen finden Sie hier:

- [DOCSIS 1.0-Schnittstellenspezifikationen](http://www.cablemodem.com/specifications/specifications10.html)
- [DOCSIS 1.1-Schnittstellenspezifikationen](http://www.cablemodem.com/specifications/specifications11.html)
- [DOCSIS 2.0-Schnittstellenspezifikationen](http://www.cablemodem.com/specifications/specifications20.html)

#### F. Worin besteht der Unterschied zwischen einer DOCSIS-Konfigurationsdatei und einer Cisco IOS-Konfigurationsdatei?

Antwort: Eine DOCSIS-Konfigurationsdatei ist eine Binärdatei, die über die Parameter verfügt, die es ermöglichen, dass Kabelmodems entsprechend den ISP-Vorgaben online verfügbar sind, z. B. maximale Downstream- und Upstream-Raten, maximale Upstream-Burst-Rate, Class of Service (CoS) oder Baseline-Datenschutz, MIBs und viele andere Parameter. Sie können diese Datei mit

dem [Cisco DOCSIS CPE-Konfigurator](//www.cisco.com/cgi-bin/tablebuild.pl/cpe-conf) ([nur](//tools.cisco.com/RPF/register/register.do) registrierte Kunden) oder mit mehreren anderen Tools im Internet erstellen. Weitere Informationen zum Erstellen einer DOCSIS-Konfigurationsdatei finden Sie unter [Erstellen von DOCSIS 1.0-Konfigurationsdateien mit dem Cisco DOCSIS-](//www.cisco.com/en/US/customer/tech/tk86/tk168/technologies_tech_note09186a0080094d00.shtml)[Konfigurator](//www.cisco.com/en/US/customer/tech/tk86/tk168/technologies_tech_note09186a0080094d00.shtml) ([nur registrierte](//tools.cisco.com/RPF/register/register.do) Kunden).

Eine Cisco IOS-Konfigurationsdatei ist eine ASCII-Textdatei, die bestimmte Konfigurationen enthalten kann, z. B. Zugriffslisten, Kennwörter, Network Address Translation (NAT)- Konfigurationen usw. Diese Konfigurationen können in der DOCSIS-Konfigurationsdatei heruntergeladen werden.

Dies ist ein Beispiel für eine Cisco IOS-Konfigurationsdatei mit dem Namen ios.cfg:

hostname SUCCEED service line service time deb date local msec service time log date local msec no service password no enable secret enable password ww line con 0 login pass ww line vty 0 4 password ww login snmp community public RO snmp community private RW end

Hinweis: Bei Cisco Kabelmodems ohne Konsolenport (ähnlich wie bei der Cisco Serie CVA120) ist es üblich, die in die DOCSIS-Konfigurationsdatei integrierte Cisco IOS-Konfiguration zu senden.

#### F. Welche Mindestanforderungen gelten für das DOCSIS-Protokoll, damit ein Kabelmodem online ist?

Antwort: Dies sind die Mindestvoraussetzungen für das DOCSIS-Protokoll:

- ToD-Server (Time of Day)
- Dynamic Host Configuration Protocol (DHCP)
- Trivial File Transfer Protocol (TFTP)

ToD ist erforderlich. Allerdings hat Cable Labs einige Änderungen vorgenommen, die diese Bedingung entspannen. Daher ist es möglich, dass andere Anbieter von Kabelmodems online gehen, auch wenn sie ToD nicht weiterleiten. Wenn Sie BPI (Baseline Privacy Interface) aktiviert haben, ist BPI eine zusätzliche Anforderung.

#### F. Wo erhalte ich die Cisco Vorlagen für die DOCSIS- oder BPI DOCSIS-Konfigurationsdateien bronze.cm, silver.cm, gold.cm und platinum.cm?

Antwort: Die Vorlagen sind hier verfügbar:

- DOCSIS: [cmbootfiles.zip.](//www.cisco.com/warp/customer/109/cmbootfiles.zip)
- BPI-DOCSIS (Baseline Privacy Interface): **[cmbootfiles-bpi.zip.](//www.cisco.com/warp/customer/109/cmbootfiles.zip)**

Dies sind die Spezifikationen der Vorlagen:

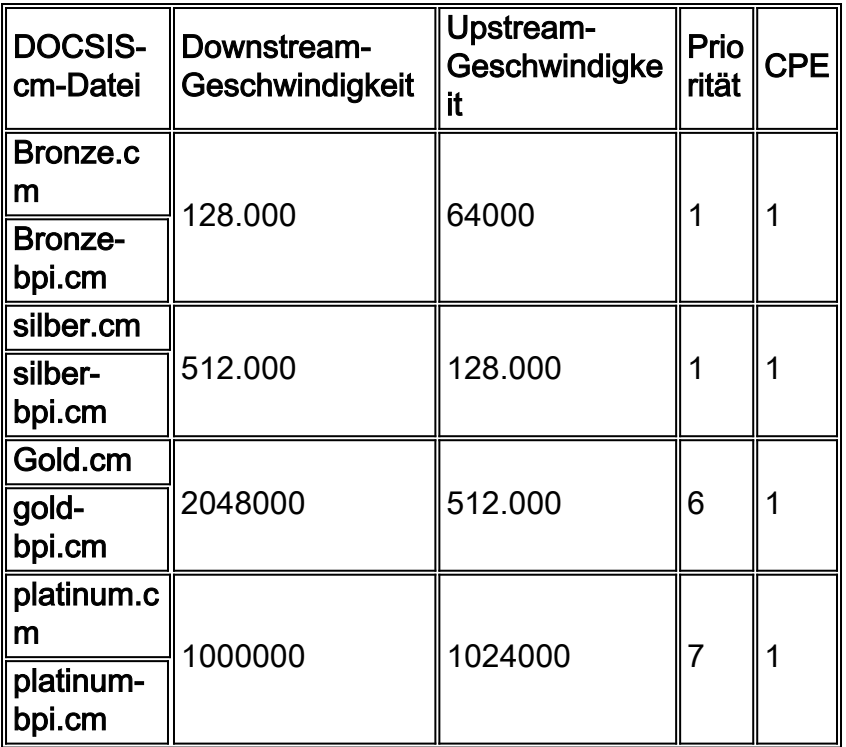

# <span id="page-8-0"></span>Zugehörige Informationen

- [Cisco uBR7200 QoS/MAC-Erweiterungen für Sprach-/Faxanrufe: DOCSIS 1.0+](//www.cisco.com/en/US/tech/tk86/tk804/technologies_tech_note09186a0080093d80.shtml?referring_site=bodynav)
- [Häufig gestellte Fragen zu DOCSIS 1.0+](//www.cisco.com/en/US/tech/tk86/tk168/tech_qandas.html?referring_site=bodynav)
- [Häufig gestellte Fragen zu Cable DOCSIS 1.1](//www.cisco.com/en/US/tech/tk86/tk168/technologies_q_and_a_item09186a0080174789.shtml?referring_site=bodynav)
- [Häufig gestellte Fragen zu Cable DOCSIS 2.0](//www.cisco.com/en/US/tech/tk86/tk168/technologies_q_and_a_item09186a00802de427.shtml?referring_site=bodynav)
- [Unterstützung von Breitbandkabeltechnologie](//www.cisco.com/web/psa/technologies/index.html?c=268435499&referring_site=bodynav)
- [Technischer Support Cisco Systems](//www.cisco.com/cisco/web/support/index.html?referring_site=bodynav)